# Dataset Integrity Check for Ambulatory Blood Pressure Patterns in Children With Chronic Kidney Disease Data Files

**Prepared by Michael Spriggs IMS Inc.**  3901 Calverton Blvd, Suite 200 Calverton MD 20705 **May 6, 2015**

## **Table of Contents**

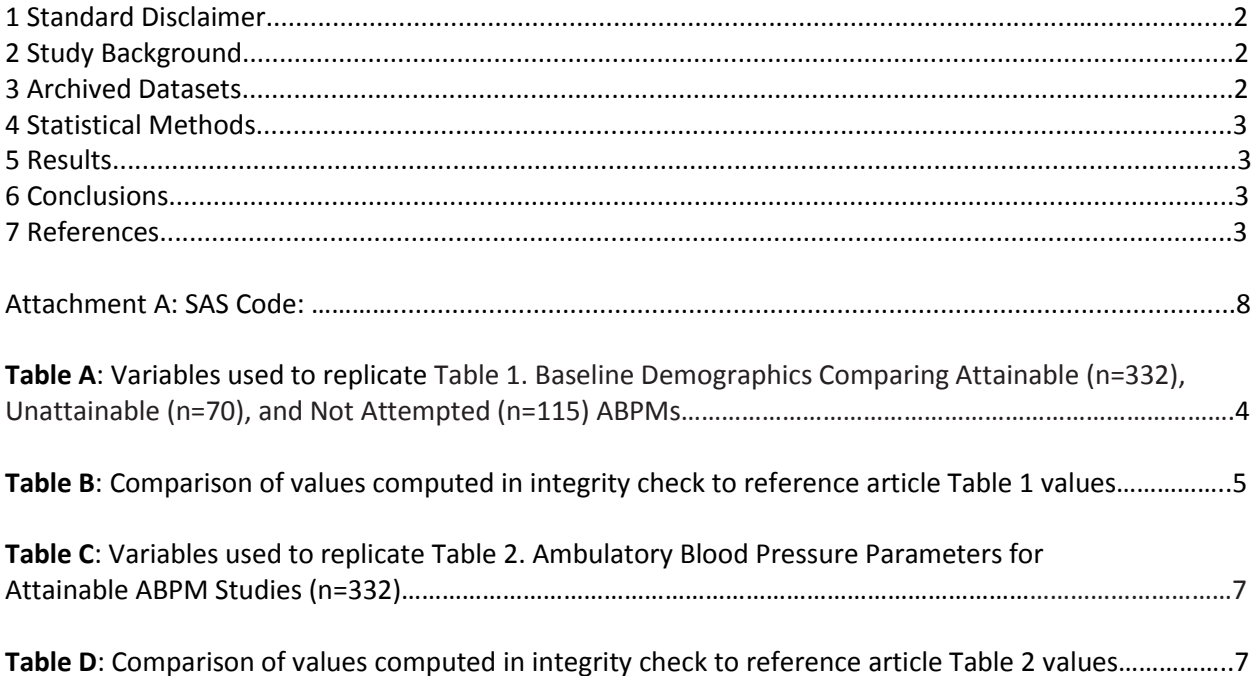

#### **1 Standard Disclaimer**

The intent of this DSIC is to provide confidence that the data distributed by the NIDDK repository is a true copy of the study data. Our intent is not to assess the integrity of the statistical analyses reported by study investigators. As with all statistical analyses of complex datasets, complete replication of a set of statistical results should not be expected in secondary analysis. This occurs for a number of reasons including differences in the handling of missing data, restrictions on cases included in samples for a particular analysis, software coding used to define complex variables, etc. Experience suggests that most discrepancies can ordinarily be resolved by consultation with the study data coordinating center (DCC), however this process is labor-intensive for both DCC and Repository staff. It is thus not our policy to resolve every discrepancy that is observed in an integrity check. Specifically, we do not attempt to resolve minor or inconsequential discrepancies with published results or discrepancies that involve complex analyses, unless NIDDK Repository staff suspect that the observed discrepancy suggests that the dataset may have been corrupted in storage, transmission, or processing by repository staff. We do, however, document in footnotes to the integrity check those instances in which our secondary analyses produced results that were not fully consistent with those reported in the target publication.

## **2 Study Background**

Chronic kidney disease (CKD) is a life-long condition that often results in substantial morbidity and premature death due to complications from a progressive decrease in kidney function. The early detection of, and initiation of therapy for, CKD is key to delaying or preventing progression to end-stage renal disease (ESRD). The CKiD (Chronic Kidney Disease in Children) study is a prospective cohort study of children with CKD that investigates risk factors and outcomes of the disease.

## **3 Archived Datasets**

All SAS data files, as provided by the Data Coordinating Center (DCC), are located in the data package. For this replication, variables were taken from nine datasets and a paper population dataset created by the DCC.

#### **4 Statistical Methods**

Analyses were performed to duplicate results for the data published by Samuels, et al [1] in Hypertension in June 2012. To verify the integrity of the dataset, descriptive statistics were computed (Table B and Table D).

#### **5 Results**

Table 1 in the publication [1], Baseline Demographics Comparing Attainable (n=332), Unattainable (n=70), and Not Attempted (n=115) ABPMs. Table A lists the variables that were used in the replication and Table B compares the results calculated from the archived data file to the results published in Table I. The results of the replication are similar to the published results.

Table 2 in the publication [1] Ambulatory Blood Pressure Parameters for Attainable ABPM Studies (n=332)). Table C lists the variables that were used in the replication and Table D compares the results calculated from the archived data file to the results published in Table II. The results of the replication are similar to the published results.

#### **6 Conclusions**

The NIDDK repository is confident that the CKiD data files to be distributed are a copy of the manuscript data.

#### **7 References**

Samuels, Joshua, et al. "Ambulatory blood pressure patterns in children with chronic kidney disease." Hypertension 60.1 (2012): 43-50.

Table A: Variables used to replicate Table 1: Baseline Demographics Comparing Attainable (n=332), Unattainable (n=70), and Not Attempted (n=115) ABPMs

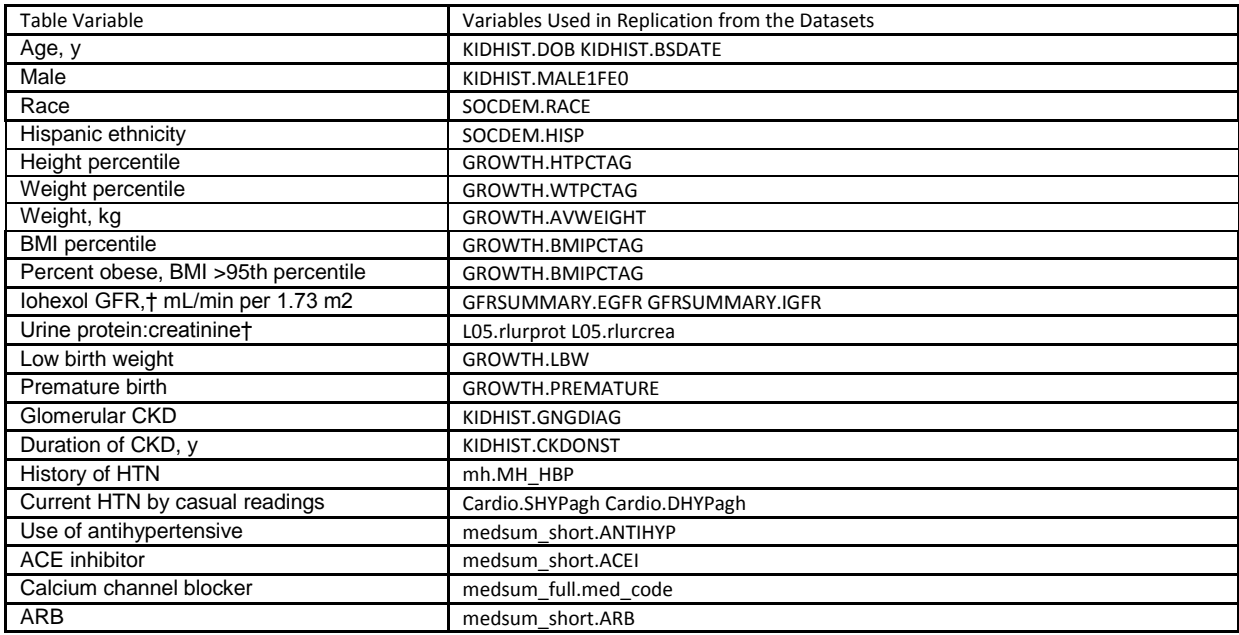

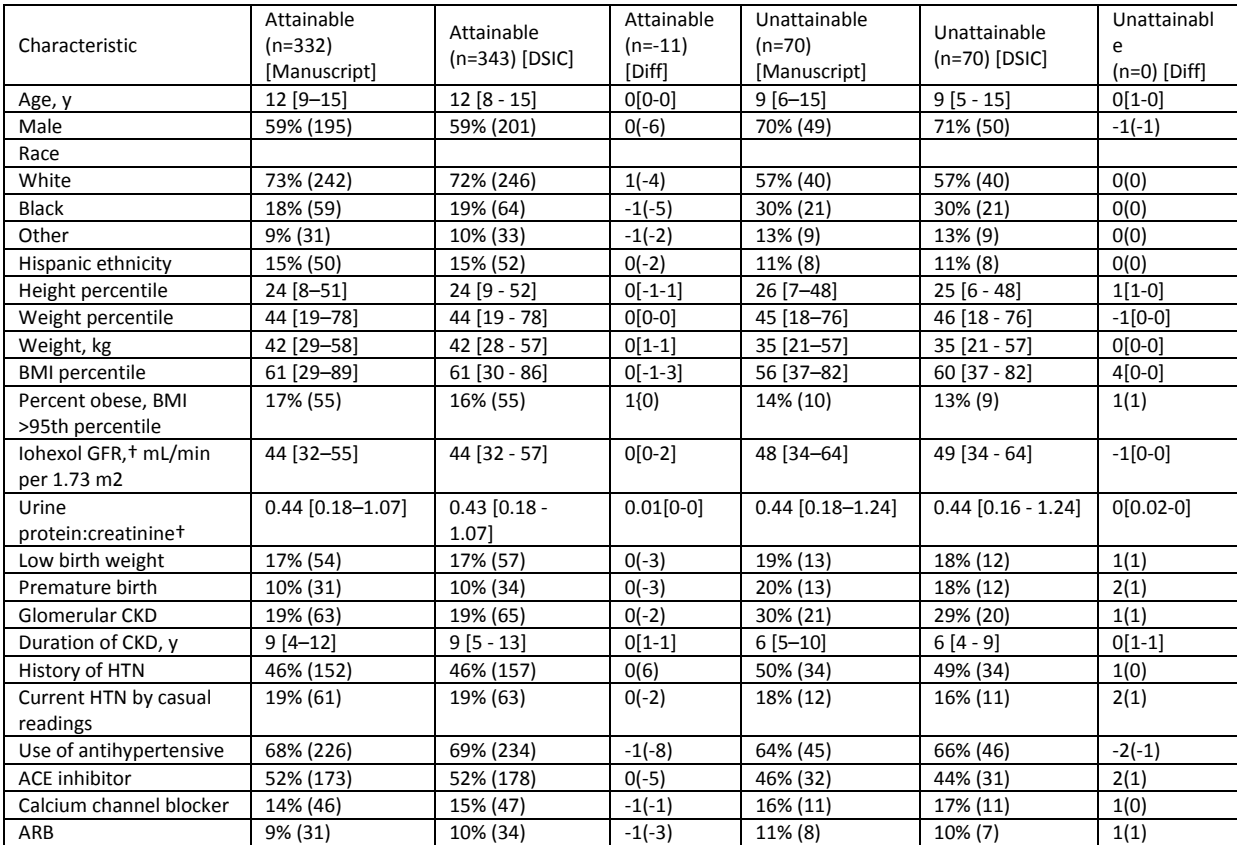

#### **Table B:** Comparison of values computed in integrity check to reference article Table 1 values

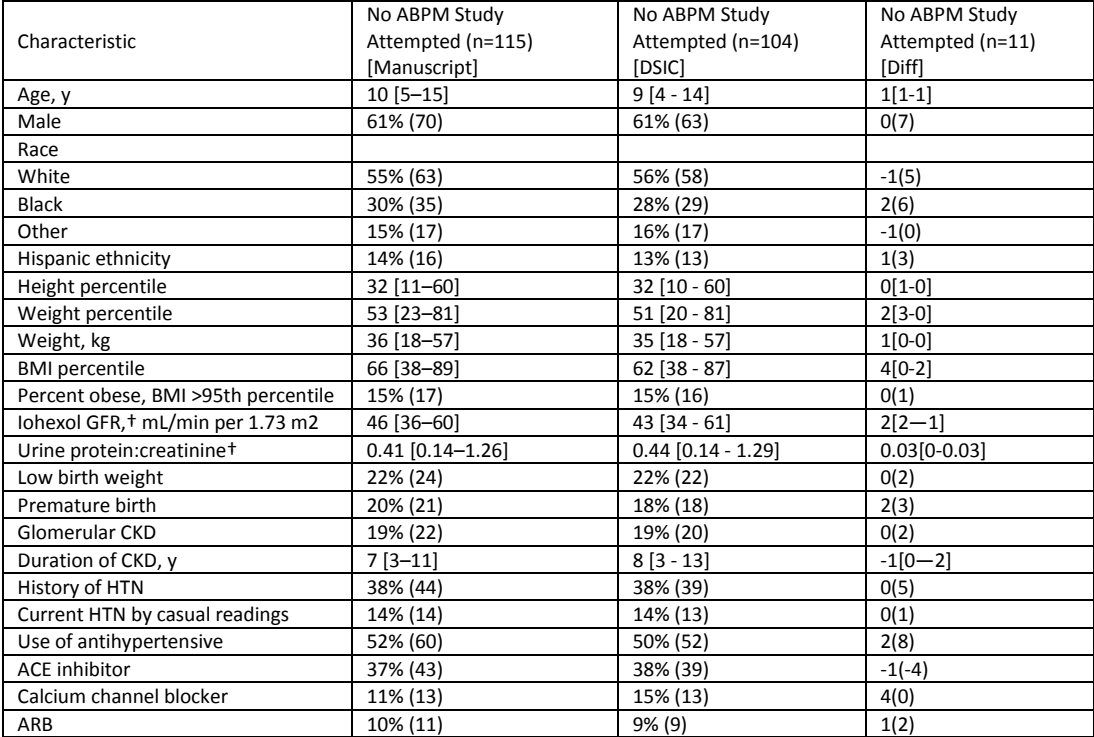

**Table C:** Variables used to replicate Table 2: Ambulatory Blood Pressure Parameters for

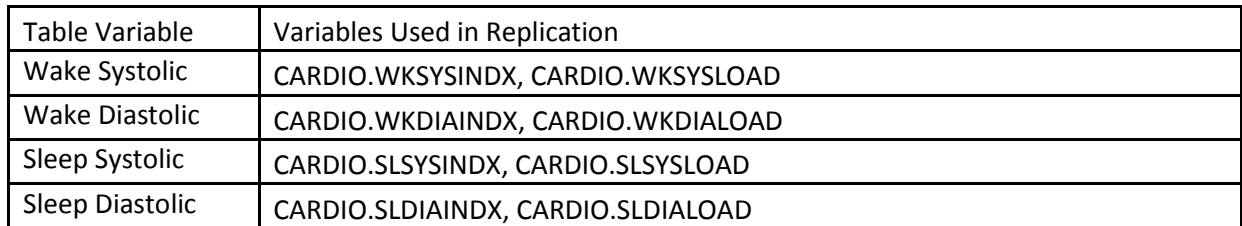

Attainable ABPM Studies (n=332)

**Table D:** Comparison of values computed in integrity check to reference article Table 2 values

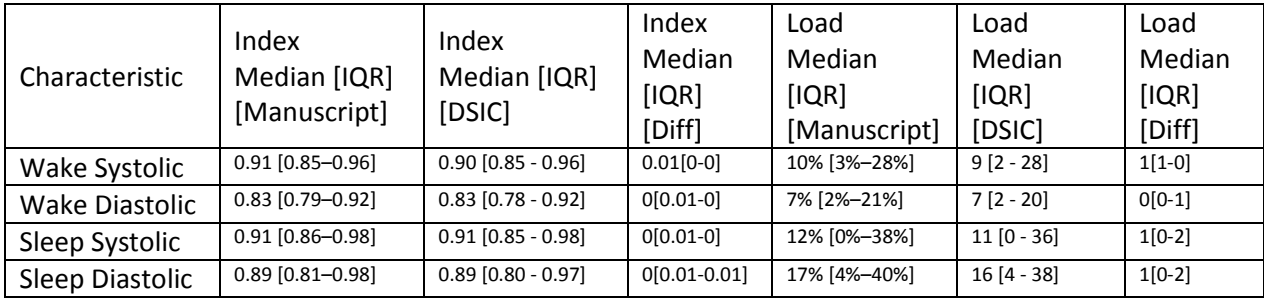

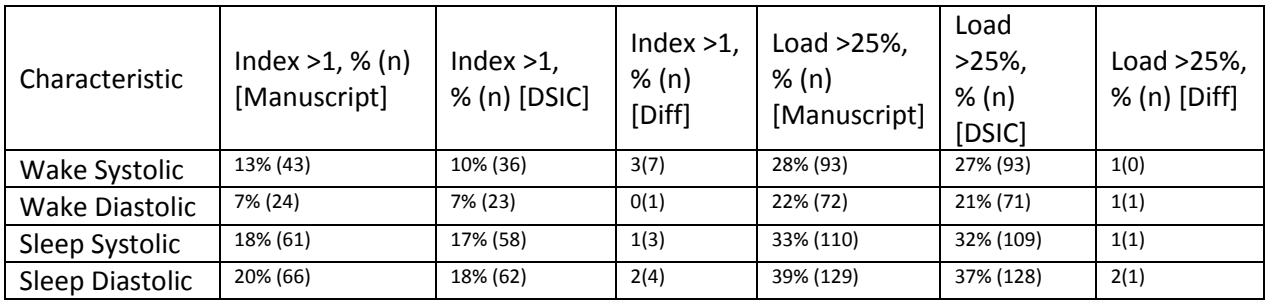

```
************************************************************************************************************************
***Program:
***Programmer: Michael Spriggs
***Date Created: 4/21/2015
***Purpose: DSIC of CKiD data upload of 03-30-15
***
***********************************************************************************************************************;
title1 "%sysfunc(getoption(sysin))";
title2 " ";
options nofmterr mprint source2;
libname sas data "/pri/niddk/ims_analysis/CKiD/private_orig_data/CKiD Upload 03-30-15/P03/data";
libname add_data "/prj/niddk/ims_analysis/CKiD/private_orig_data/data_for_dsic";
*** File containing macro for examining each dataset ***;
%include '/prj/niddk/ims_analysis/sas_macros/redaction_data_summary.sas';
*** formats ***;
proc format;
  value ABPM
   0= "0= Not successful ABPM"
   1= "1= Successful ABPM" 
  -1 = "-1 = NA"
   9= "9= missing"
  -9= "-9= missing"
   ; 
*** Macros ***;
%macro freqdata1(order=, invar=, level=, popvar=, totalvl=);
%if &totalvl.=null %then %do;
   proc freq data=table1 noprint;
         tables &invar*casevar/out=data1 outpct;
       format all ;
         run;
   data data1(keep=LEVEL casevar name CHARALL ORDERER);
     set data1;
     length name LEVEL CHARALL $100;
     name=upcase("&invar");
     level=strip(&invar);
    PCT_DISP=round(PCT_COL,1);
    CHARALL=compress(put(PCT_DISP,8.))||"% ("||compress(put(COUNT,8.))||")";
    ORDERER=&order:
     if level in &level then output;
%end;
%else %do;
   proc freq data=table1 noprint;
        tables &invar*casevar/out=data1 outpct;
       format all ;
        where &popvar. in &totalvl.;
```
run;

```
 data data1(keep=LEVEL casevar name CHARALL ORDERER);
    set data1(rename=(&invar=LEVEL));
     length name $100 CHARALL $100;
     name=upcase("&invar");
    PCT_DISP=round(PCT_COL,.1);
    CHARALL=compress(put(COUNT, 8.))||" ("||compress(put(PCT_DISP, 8.1))||")";
    ORDERER=ℴ
     if level in &level then output;
%end;
data accumfreq1;
   set accumfreq1 data1;
%mend freqdata1;
%macro meandata1(order=, invar=, roundvar=, digit=);
proc means data=table1 mean stddev noprint;
       var &invar;
       class casevar;
       output out=data1 mean=mean stddev=stddev;
       run;
data data1(drop=_TYPE __FREQ_ mean stddev);
   set data1;
   length name CHARALL $100;
   name=upcase("&invar");
   mean=round(mean,&roundvar);
  stddev=round(stddev, &roundvar);
  CHARALL=compress(put(mean, 8. \deltadigit))||" \pm "||compress(put(stddev, 8. \deltadigit));
  ORDERER=ℴ
data accummean1;
  set accummean1 data1;
%mend meandata1;
%macro mediandata1(order=, invar=, roundvar=, digit=);
proc means data=table1 median p25 p75 min max noprint;
       var &invar;
       class casevar;
       output out=data1 median=median p25=p25 p75=p75 min=min max=max;
       run;
data data1(drop= TYPE FREQ median p25 p75 min max);
   set data1;
   length name CHARALL $100;
   name=upcase("&invar");
   median=round(median,&roundvar);
   min=round(min,&roundvar);
   max=round(max,&roundvar);
   p25=round(p25,&roundvar);
   p75=round(p75,&roundvar);
  ORDERER=ℴ
   CHARALL=compress(put(median,8.&digit))||" ["||compress(put(p25,8.&digit))||" - "||compress(put(p75,8.&digit))||"]";
   output;
```

```
data accummedian1;
   set accummedian1 data1;
%mend mediandata1;
%macro inertdata1(order=);
   proc freq data=table1 noprint;
        tables casevar/out=data1;
       format all ;
        run;
   data data1(keep=casevar name CHARALL ORDERER);
     set data1;
     length name $100 CHARALL $100;
    name=" ";
     CHARALL=" ";
    ORDERER=ℴ
data accuminert1;
  set accuminert1 data1;
%mend inertdata1;
%macro table1core();
data accumfreq1 accummean1 accummedian1 accuminert1;
  set null;
%mediandata1(order=1, invar=AGE, roundvar=1, digit=0);
%freqdata1(order=2, invar=MALE1FE0, level=("1"),popvar=, totalvl=null); 
%inertdata1(order=3); 
%freqdata1(order=4, invar=RACE_CHAR, level=("White"),popvar=, totalvl=null); 
%freqdata1(order=5, invar=RACE_CHAR, level=("Black"),popvar=, totalvl=null); 
%freqdata1(order=6, invar=RACE_CHAR, level=("Other"),popvar=, totalvl=null); 
%freqdata1(order=7, invar=HISP, level=("1"),popvar=, totalvl=null);
%mediandata1(order=8, invar=HTPCTAG, roundvar=1, digit=0); 
%mediandata1(order=9, invar=WTPCTAG, roundvar=1, digit=0); 
%mediandata1(order=10, invar=AVWEIGHT, roundvar=1, digit=0);
%mediandata1(order=11, invar=BMIPCTAG, roundvar=1, digit=0); 
%freqdata1(order=12, invar=OBESE, level=("1"),popvar=, totalvl=null); 
%mediandata1(order=13, invar=IGFR_DENSE, roundvar=1, digit=0);
%mediandata1(order=14, invar=uprcr, roundvar=.01, digit=2);
%freqdata1(order=15, invar=LBW, level=("1"),popvar=, totalvl=null);
%freqdata1(order=16, invar=PREMATURE, level=("1"),popvar=, totalvl=null);
%freqdata1(order=17, invar=GLOM1NG0, level=("1"),popvar=, totalvl=null);
%mediandata1(order=18, invar=ckdduration, roundvar=1, digit=0); 
%freqdata1(order=19, invar=MH_HBP, level=("1"),popvar=, totalvl=null);
%freqdata1(order=20, invar=CURRENTHTN, level=("1"),popvar=, totalvl=null);
%freqdata1(order=21, invar=ANTIHYP, level=("1"),popvar=, totalvl=null);
%freqdata1(order=22, invar=ACEI, level=("1"),popvar=, totalvl=null);
%freqdata1(order=23, invar=CCB, level=("1"),popvar=, totalvl=null); 
%freqdata1(order=24, invar=ARB, level=("1"),popvar=, totalvl=null);
```
data accumtab1;

```
set accumfreq1 accummean1 accummedian1 accuminert1;
   if casevar=" " then delete;
proc sort data=accumtab1;
   by casevar orderer;
%mend;
%macro table2core();
data accumfreq1 accummean1 accummedian1 accuminert1;
  set _null ;
%mediandata1(order=1, invar=WKSYSINDX, roundvar=.01, digit=2);
%mediandata1(order=2, invar=WKDIAINDX, roundvar=.01, digit=2);
%mediandata1(order=3, invar=SLSYSINDX, roundvar=.01, digit=2);
%mediandata1(order=4, invar=SLDIAINDX, roundvar=.01, digit=2);
%mediandata1(order=5, invar=WKSYSLOAD, roundvar=1, digit=0);
%mediandata1(order=6, invar=WKDIALOAD, roundvar=1, digit=0);
%mediandata1(order=7, invar=SLSYSLOAD, roundvar=1, digit=0);
%mediandata1(order=8, invar=SLDIALOAD, roundvar=1, digit=0);
%freqdata1(order=9, invar=WKSYSINDX_F, level=("1"),popvar=, totalvl=null); 
%freqdata1(order=10, invar=WKDIAINDX_F, level=("1"),popvar=, totalvl=null); 
%freqdata1(order=11, invar=SLSYSINDX_F, level=("1"),popvar=, totalvl=null); 
%freqdata1(order=12, invar=SLDIAINDX_F, level=("1"),popvar=, totalvl=null); 
%freqdata1(order=13, invar=WKSYSLOAD_F, level=("1"),popvar=, totalvl=null); 
%freqdata1(order=14, invar=WKDIALOAD F, level=("1"),popvar=, totalvl=null);
%freqdata1(order=15, invar=SLSYSLOAD_F, level=("1"), popvar=, totalvl=null);
%freqdata1(order=16, invar=SLDIALOAD_F, level=("1"),popvar=, totalvl=null); 
data accumtab1;
  set accumfreq1 accummean1 accummedian1 accuminert1;
   if casevar=" " then delete;
proc sort data=accumtab1;
  by casevar orderer;
%mend;
*** Input files ***;
data cardio \qquad ; set sas data.cardio ;
data mh ; set sas_data.mh ;
data gfrsummary ; set sas data.gfrsummary ;
data growth ; set sas data.growth
data kidhist ; set sas data.kidhist ;
data 105 ; set sas data.105 ;
data medsum full ; set sas data.medsum full ;
data medsum short ; set sas data.medsum short;
data socdem ; set sas data.socdem ;
data ids for samuels2012; set add data.ids for samuels2012;
data socdem;
   set socdem;
   where visit=20;
```
data growth; set growth; where visit=20; data l05; set l05; where visit=20; \*\*\* pull medical history from earliest visit \*\*\*; data mh; set mh; where visit=10; data MEDSUM SHORT; set MEDSUM SHORT; where  $visi\bar{t}=20$ ; data CARDIO; set CARDIO; where visit=20; data gfrsummary; set gfrsummary; where visit=20; data medsum full; set medsum full; if visit=20 then output; proc sort data=medsum\_full; by caseid; data medsum full(keep=caseid ccb); set medsum full; by caseid; retain ccb; if first.caseid then ccb=0; if med code =  $10600$  then ccb = 1; if last.caseid then output; proc sort data=growth; by caseid; proc sort data=socdem; by caseid; proc sort data=KIDHIST; by caseid; proc sort data=MEDSUM\_SHORT; by caseid; proc sort data=CARDIO; by caseid;

```
data table1;
  merge growth socdem KIDHIST 105 mh MEDSUM SHORT CARDIO gfrsummary(keep=caseid igfr egfr) medsum full(keep=caseid ccb);
   by CASEID;
   length casevar $20.;
   if ABPMSUCCESS=1 then casevar='1: Attainable';
   else if ABPMSUCCESS=0 then casevar='2: Unattainable';
   else if ABPMSUCCESS=-9 then casevar='3: No ABPM attempted';
  if rlurprot > = 0 and rlurcrea > 0 then uprcr = rlurprot/rlurcrea;
  if RACE=1 then RACE CHAR="White";
  else if RACE=2 or RACE=8 then RACE CHAR="Black";
  else RACE CHAR="Other";
   if BMIPCTAG>95 then OBESE=1;
   else OBESE=0;
   AGE=BSDATE-DOB; 
  if WKSYSINDX>1 then WKSYSINDX F=1; else WKSYSINDX F=0;
  if WKDIAINDX>1 then WKDIAINDX F=1; else WKDIAINDX F=0;
  if SLSYSINDX>1 then SLSYSINDXF=1; else SLSYSINDXF=0;
  if SLDIAINDX>1 then SLDIAINDX F=1; else SLDIAINDX F=0;
  if WKSYSLOAD>25 then WKSYSLOAD F=1; else WKSYSLOAD F=0;
  if WKDIALOAD>25 then WKDIALOAD F=1; else WKDIALOAD F=0;
  if SLSYSLOAD>25 then SLSYSLOAD_F=1; else SLSYSLOAD_F=0;
  if SLDIALOAD>25 then SLDIALOAD F=1; else SLDIALOAD F=0;
  if gngdiag \leq 2 then glomlng0 = 1; /*Glomerular diagnosis*/
  if gngdiag >= 3 then glom1ng0 = 0; /*Non-glomerular diagnosis*/
  if gngdiag < 0 then glomlng0 = .; /*Missing CKD diagnosis*/
  ckdduration = abs(ckdonst);if igfr>=0 then igfr dense=igfr;
  else if egfr>=0 then igfr dense=egfr;
  else if igfr < 0 and egfr \lt 0 then igfr dense=.;
   else abort;
  if SHYPagh = 1 or DHYPagh = 1 then currenthtn = 1;
  else if SHYPagh = 0 and DHYPagh = 0 then currenthtn = 0;
   else currenthtn=.;
data table1;
  merge table1 ids for samuels2012(keep=caseid in=in sam);
   by caseid;
  if in sam then output;
proc freq data=table1;
   tables casevar/missing list;
%table1core(); 
proc print data=accumtab1 noobs;
  by casevar; 
  title3 'Table 1 stats (list)'; 
%table2core();
```
proc print data=accumtab1 noobs; by CASEVAR; where CASEVAR='1: Attainable'; title3 'Table 2 stats (list)';

14